#### ADPH NP Fall Program All Things EHR Referral and Follow-up Documentation

Satellite Conference and Live Webcast Thursday, November 15, 2018 9:00 – 11:00 a.m. Central Time

Produced by the Alabama Department of Public Health Video Communications and Distance Learning Division

# Faculty

Krysta Hood, DNP, RN, CRNP Nurse Practitioner Senior Alabama Department of Public Health

# **Objectives**

- Discuss documentation of abnormal findings, including breast and pap follow-up, in CureMD
- Review the use of the Referrals, Tasks, and Notes functionality
- Utilize the CureMD Referral system for follow-up with case study integration

# **Case Study 1**

- 34 yo, G2P2, presents for FP Initial, no abnormal pap history or abnormality upon exam
- Pap Smear Results: LSIL, HPV Positive

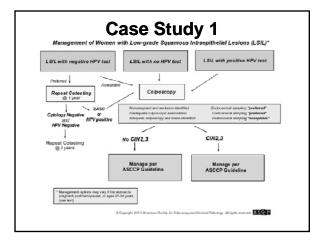

# Case Study 1

- Where do you document the recommendations for follow-up in the Lab result section?
  - a. In the Lab Log Comments
  - b. Review the Lab with No Comments
  - c. Initiate a Referral
  - d. Both B & C

#### Lab Documentation

- Review the Lab
  - -Name, Date, Time
- Do NOT document remarks
  - -Examples: Refer for Colposcopy
    - Cotest 1 year

Repeat cytology in 3 years

Any History or F/U

| Date                                                                                      | Laboratory                   | Order No.   | Status | Ordering Provider   | Prin      |
|-------------------------------------------------------------------------------------------|------------------------------|-------------|--------|---------------------|-----------|
| ■ 11/6/2018 8:10 AM                                                                       | Internal Lab                 | 569         | Final  | Kristina Cramarossa | - a       |
| 11/6/2018 8:03 AM                                                                         | Internal Lab                 | 568         | Final  | Kristina Cramaroosa | a         |
| Hemogobin                                                                                 |                              |             |        |                     |           |
| Test                                                                                      |                              | Result      | Fla    | ng Norm             | nal Range |
| WBC's                                                                                     |                              | 3 HPF       | N      | iormal 0.3          |           |
| L RBC's                                                                                   |                              | 1 HPF       | N      | 0 0                 |           |
| 📠 Yeast                                                                                   |                              | NP HPF      | N      | 0 0                 |           |
| Trichomonas                                                                               |                              | Absent HPF  | N      | 0 0                 |           |
| illa Clue Cells                                                                           |                              | NA HPF      | N      | 0 0                 |           |
| ill. Bacteria                                                                             |                              | Present HPF | 14     | 0 0                 |           |
| illa Amine                                                                                |                              | NP N/A      | N      | IO Nog              |           |
| test comments                                                                             |                              |             |        |                     |           |
| Reviewed: Cramarossa, K                                                                   | ristina 11/6/2018 8:0        | IS AR       |        |                     |           |
| Acknowledged: Cramares                                                                    |                              |             |        |                     |           |
| Lab Assigned for MD for fu                                                                |                              |             |        |                     |           |
| Reviewed: Gramanossa, K                                                                   |                              |             |        |                     |           |
| Modified: Cramarossa, Kri<br>Review Comments                                              | 8506 11/6/2018 8:04          | 1.701       |        |                     |           |
| Reviewed: Cramarossa, K                                                                   | vistica 11/6/2018 8-1        | MA.R        |        |                     |           |
| Added: Cramarossa, Kristi                                                                 |                              |             |        |                     |           |
| 8/10/2017 4:46 PM                                                                         | Internal Lab                 | 238         | Final  | Fred Goode          |           |
|                                                                                           | Internal Lab                 | 361         | Final  | Kristina Cramarossa | a         |
| 8/10/2017 1:38 PM                                                                         |                              | 230         | Final  | Kristina Cramarossa | ā         |
|                                                                                           | Internal Lab                 |             |        |                     |           |
| <ul> <li>8/10/2017 1.38 PM</li> <li>8/9/2017 6:16 PM</li> <li>9/9/2017 6:14 PM</li> </ul> | Internal Lab<br>Internal Lab | 240         | Final  | Kristina Cramarossa | a         |

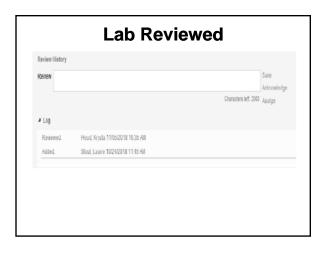

# Lab Documentation

- Why should there be no remarks made on any Lab result?
  - a. Medico legal Document
  - **b. Patient Portal**
  - c. Standardized Documentation
  - d. All of the Above

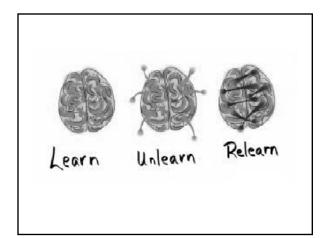

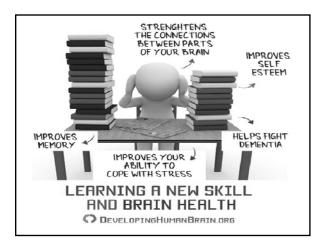

# **Case Study 1: Continued**

- After reviewing the Lab, where do you document the follow-up steps?
  - a. Lab
  - b. Referral
  - c. Notes
  - d. Tasks

# Referrals

- A Referral should be generated for any abnormal finding, diagnostic mammogram, or abnormal pap smear requiring follow-up
- The Referral and Comments Section currently serves as our Progress Note. This Progress Note will track our entries for follow-up and escalating attempts (i.e. phone call, 1st class letter, certified letter)

#### Referrals

- To start a Referral
   -Registration in Tree Menu
- Tip Go to Dashboard My Preferences - Patient - Expand Registration Tree Menu
- Allows Referrals to be visible from Note

## Referrals

- Incoming Referral Created after being Referred By a provider or specialist
  - Ex: Implant Insertion
- Outgoing Referral- Created when the patient is Referred To another provider or specialist
  - Ex: Abnormal Findings, Pap, or Breast Follow-Up

| Referrals                                                                       |                         |  |  |  |
|---------------------------------------------------------------------------------|-------------------------|--|--|--|
| Patient - Referrals                                                             | Refemals                |  |  |  |
| • Messaging 5 Or                                                                | the Clincoming Outgoing |  |  |  |
| Registration     Profile     Referrate     Family     Patient Notes     Letters |                         |  |  |  |

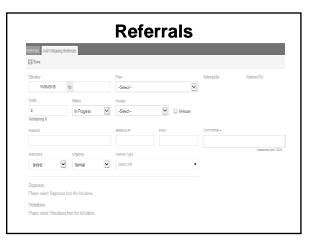

#### Referrals

- Referral Effective Dates: Same Date 11/01/2018 to 11/01/2018
- Plan: Insurance, Type of Coverage
- Referred By: NP Name
- Referred To: MD/Facility/Health
   Department
  - Can be changed
  - New providers can be added without an NPI

#### Referrals

- Visits
- Status: In Progress, Complete
- Assign: F/U Nurse or NP
- In House: Referral inside the department

## Referrals

- Reason
- Referral #
- PAN
- Comments
  - -Follow-up Steps Documentation
  - -Save

#### Referrals

- Resource
- Urgency
- Service Type

| Efective'                             |                         | Plan           |                 |                                  | Referred By:                                     | Referred Tor                 |  |
|---------------------------------------|-------------------------|----------------|-----------------|----------------------------------|--------------------------------------------------|------------------------------|--|
| 11/05/2018                            | 10 11.05/2018           | MEDICAD PENDIN | MEDICAD PENDING |                                  | CRUP. Hood, Krysta,<br>Family                    | Dr. Clinic UAB<br>Colposcopy |  |
| lats                                  | Status                  | Assign         |                 | 201 Morros St. Suits 250<br>361M | UAB Colposcopy Clinic<br>36254.0021              |                              |  |
| 0                                     | In Progress             | Hood, Kirysta  | ~               | In House                         | 2055626900                                       | 20537559778                  |  |
| Remaining 0                           |                         |                |                 |                                  |                                                  |                              |  |
| Reason                                |                         | Réferai # 1    | RIN-            |                                  | Comments +                                       | 52/9                         |  |
| Abnormal Pap FU Needs                 | Colpo                   | 11052018       |                 |                                  |                                                  |                              |  |
| Resource                              | Unerry                  | Savita Tipa    |                 |                                  |                                                  | Dancies kit 200              |  |
| -Select-                              |                         |                |                 |                                  | <ul> <li>History</li> </ul>                      |                              |  |
| -6063-                                | LDW 💌                   | 2000174        |                 |                                  | 11052918-05.03 AM                                | <u>^</u>                     |  |
| Diagnoses                             |                         |                |                 |                                  | Comments by Hood, Krysta                         |                              |  |
| ulagnoses<br>Rease select Diagnoses I | term files (and whereas |                |                 |                                  | Refer for Colposcopy Prints                      | ig to hole brailiple.        |  |
|                                       |                         |                |                 |                                  | 1 105/20 18 08:30 AM<br>Comments by Hood, Knista |                              |  |
| Procedures                            |                         |                |                 |                                  | TestRaferal                                      |                              |  |
| Please select Procedures              | from the link above.    |                |                 |                                  |                                                  |                              |  |
| ▲ Appointments 8                      |                         |                |                 |                                  |                                                  |                              |  |
|                                       |                         |                |                 |                                  |                                                  |                              |  |

# Referrals

- Referral Details Report
- Patient Referral and Data Exchange
  - Registration-Letters-ADPH Patient Referral
  - -Patient Signature

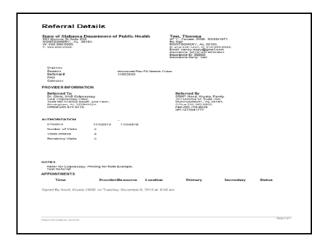

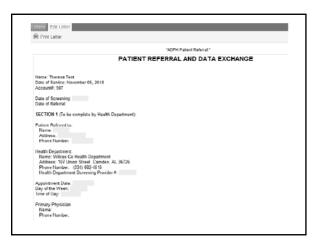

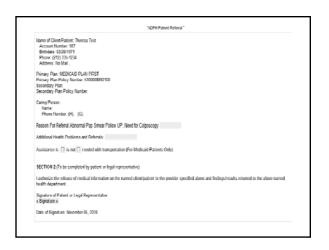

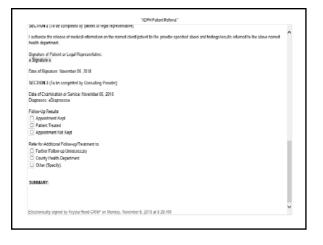

#### Referrals

- Diagnoses/Procedures
- Documents

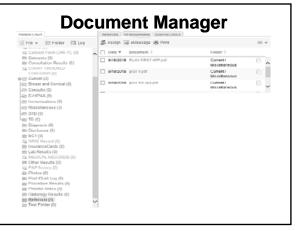

# **Breast Follow-Up**

- Continue to send Breast F/U to Central Office through the Abnormal Breast Consult Template
- Upload EHR Note into Consult Template
- Upload Consult Template once recommendations are received from MD

# Tasks

- Generated with a Referral
- Title Changes
- Status

#### Tasks

- Assign multiple providers
- Do NOT document in the Note or Remarks section
- Documentation from Referral will display in the Note section

|                                 | Hood, Kryata             |                        |                                      | ral |
|---------------------------------|--------------------------|------------------------|--------------------------------------|-----|
| Title*                          | Referral Assignr         | ment (Abnormal Pap     | FU)                                  |     |
| Statu a                         | Not clored               |                        | Priority 🗆 🖬 High 🗆 🔛 Normal 🗆 🔛 Low |     |
| Start*                          | 11/05/2018 🕅             | > 08 ∨ 30 ∨ AN         | I ♥> Fod 11/05/2018 ■ 09 ♥ 30 ♥ AM ♥ | 14  |
| Type                            |                          |                        | YORD                                 |     |
| Note                            | Test Referral Re         | eler for Colposcopy. I |                                      | 0   |
|                                 |                          |                        | Characters MT 192                    |     |
| Assigned                        | То                       |                        | Associate Patient                    |     |
| Ollyself                        | Hood, Krysta             |                        | O None Test Theresa                  |     |
| C) All                          |                          |                        | © ^#                                 |     |
| <li>2 secily</li>               | I                        | -                      | (S) Specify                          |     |
|                                 |                          |                        |                                      |     |
|                                 |                          |                        |                                      |     |
|                                 | sk 🕲<br>osment History — | n <sub>y</sub>         | To                                   |     |
| Date                            |                          | Пу<br>Ноод, клузта     | Το.<br>Ηθοά, Kiysta                  |     |
| Task Assi<br>Date<br>11/05/2019 | gement History -         |                        |                                      |     |
| d Task Assi<br>Date             | gement History -         |                        |                                      |     |

# **No Additional Follow-Up**

- Examples:
  - -Urine C&S
  - -Screening Mammograms
- Append the Note with Results

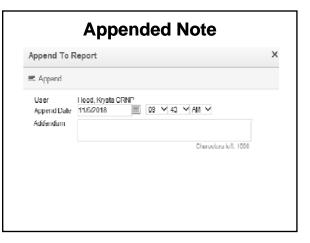

| Phone Encounters Phone Encounter Clinical Overview Document Manager |                     |                  |             |        |         |                    |               |
|---------------------------------------------------------------------|---------------------|------------------|-------------|--------|---------|--------------------|---------------|
| 🗟 Save 🔥 S                                                          | Sign ⊜Print⊽        | 🛱 Assign         | Fie⊽        | Review | Letters | 🚯 Create eSuperbil | 🔓 Change Case |
| Arial                                                               | v v                 | llack 🗸          | 166         | B /    | ¥ΞΞ     | 目白田一参              |               |
|                                                                     | t called for the co | sultation of the | followings: |        |         |                    |               |
| << Complaints >                                                     | 0                   |                  |             |        |         |                    |               |
|                                                                     |                     |                  |             |        |         |                    |               |
| << ROS >>                                                           |                     |                  |             |        |         |                    |               |
| << ROS >>                                                           | >>                  |                  |             |        |         |                    |               |

| Theresa Test IP<br>477 7X Kerak<br>108 3/2010 | Kurre (202) 335 1234<br>Noble (323) 999 5555 | 1.77<br>BSA      | 30.54<br>BM       | Alergy<br>Pericins<br>SULFI | losurance \$1114.77<br>Rittary NEDICAD P. | Notes ()<br>Bisatifolovup<br>Roomal Pao FU-Cobo Ne |
|-----------------------------------------------|----------------------------------------------|------------------|-------------------|-----------------------------|-------------------------------------------|----------------------------------------------------|
| konunt 987<br>nancy essy@gmail.com            |                                              | 167 bs<br>Viedit | 5° 2.0°<br>Heirit |                             |                                           | Annina rapite cogone                               |
| oj esylĝinal con                              |                                              | Weight           | Heiþit            |                             |                                           |                                                    |
|                                               |                                              |                  |                   |                             |                                           |                                                    |
|                                               |                                              |                  |                   |                             |                                           |                                                    |
|                                               |                                              |                  |                   |                             |                                           |                                                    |
|                                               |                                              |                  |                   |                             |                                           |                                                    |

Г

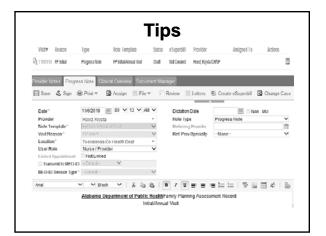

## Reference

• American Society for Colposcopy and Cervical Pathology (ASCCP); 2012 Updated Consensus Guidelines for Managing Abnormal Cervical Cancer Screening Tests and Cancer Precursors; Algorithms, reprinted April 2013. http://www.asccp.org/consensus.shtml